# **E**hipsmall

Chipsmall Limited consists of a professional team with an average of over 10 year of expertise in the distribution of electronic components. Based in Hongkong, we have already established firm and mutual-benefit business relationships with customers from,Europe,America and south Asia,supplying obsolete and hard-to-find components to meet their specific needs.

With the principle of "Quality Parts,Customers Priority,Honest Operation,and Considerate Service",our business mainly focus on the distribution of electronic components. Line cards we deal with include Microchip,ALPS,ROHM,Xilinx,Pulse,ON,Everlight and Freescale. Main products comprise IC,Modules,Potentiometer,IC Socket,Relay,Connector.Our parts cover such applications as commercial,industrial, and automotives areas.

We are looking forward to setting up business relationship with you and hope to provide you with the best service and solution. Let us make a better world for our industry!

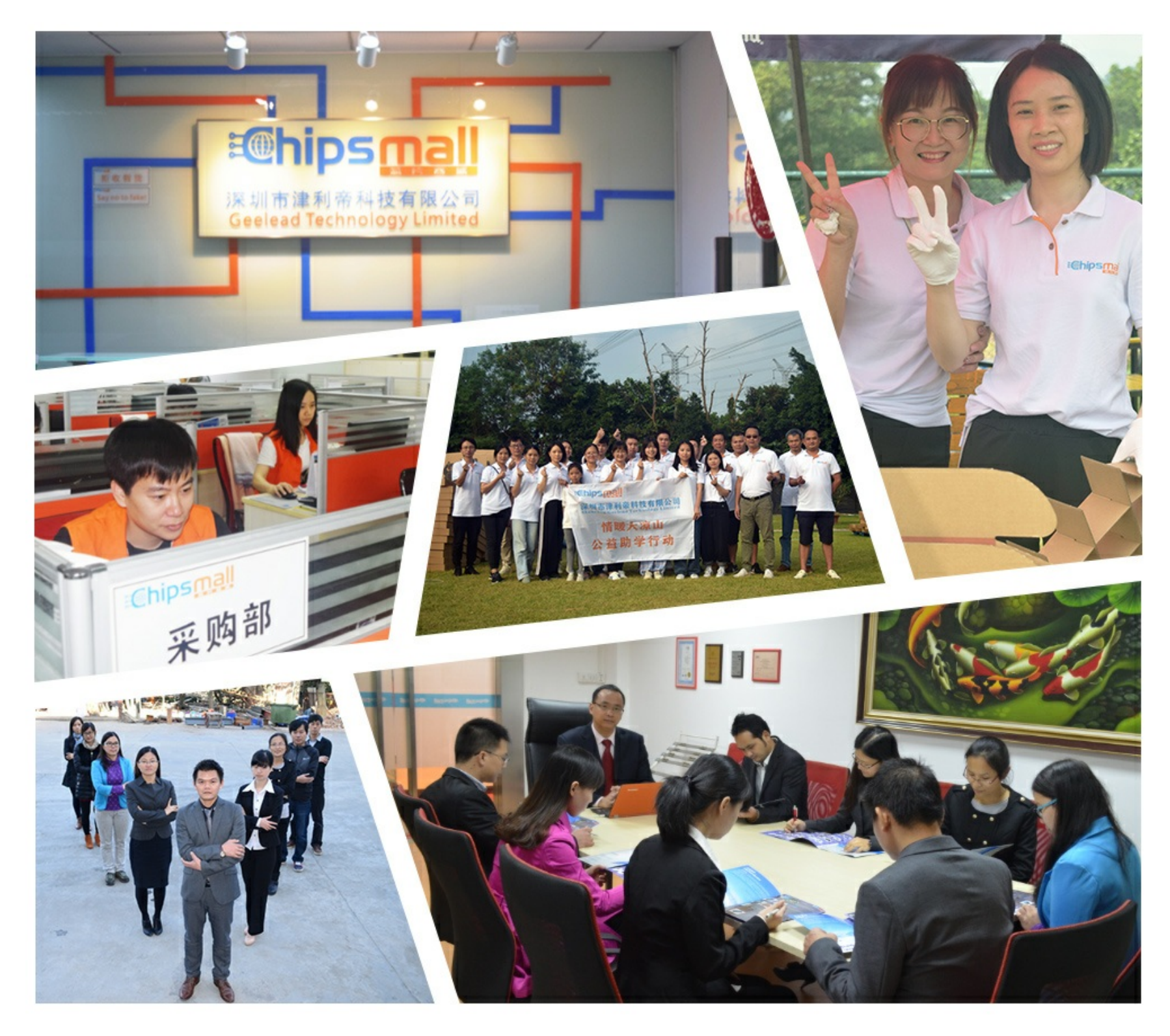

# Contact us

Tel: +86-755-8981 8866 Fax: +86-755-8427 6832 Email & Skype: info@chipsmall.com Web: www.chipsmall.com Address: A1208, Overseas Decoration Building, #122 Zhenhua RD., Futian, Shenzhen, China

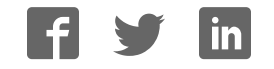

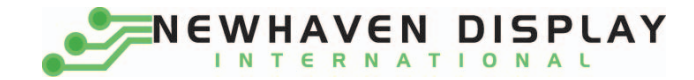

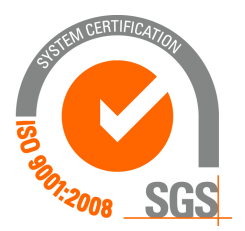

# **NHD-C160100DiZ-FSW-FBW**

**COG (Chip-On-Glass) Liquid Crystal Display Module** 

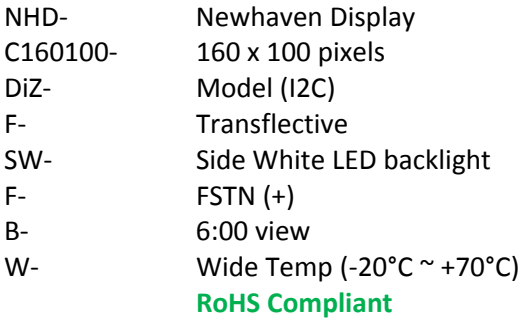

 **Newhaven Display International, Inc.**

 **2511 Technology Drive, Suite 101 Elgin IL, 60124 Ph: 847-844-8795 Fax: 847-844-8796**

**[www.newhavendisplay.com](http://www.newhavendisplay.com/) [nhtech@newhavendisplay.com](mailto:nhtech@newhavendisplay.com) [nhsales@newhavendisplay.com](mailto:nhsales@newhavendisplay.com)**

#### **Document Revision History**

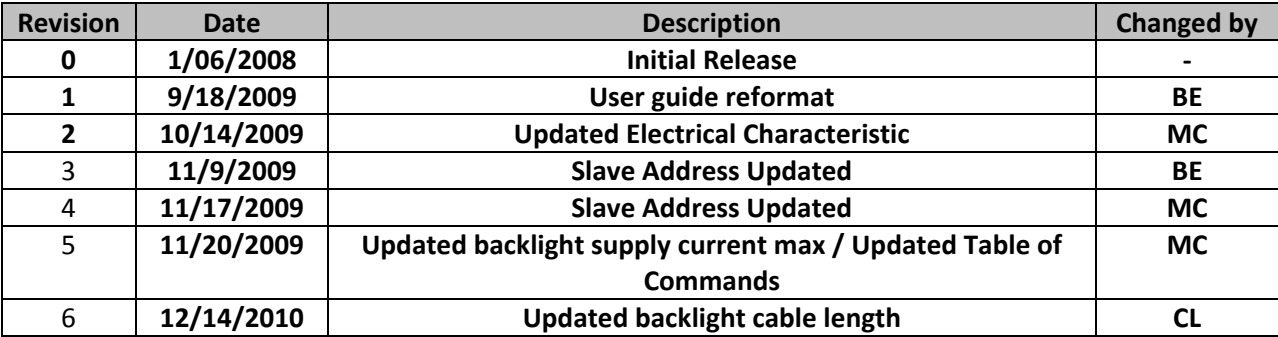

#### **Functions and Features**

- **160 x 100 pixels**
- **Built-in ST7528i (I2C) controller**
- **+3.0V power supply**
- **1/100 duty cycle; 1/11 bias**
- **RoHS Compliant**

## **Mechanical Drawing**

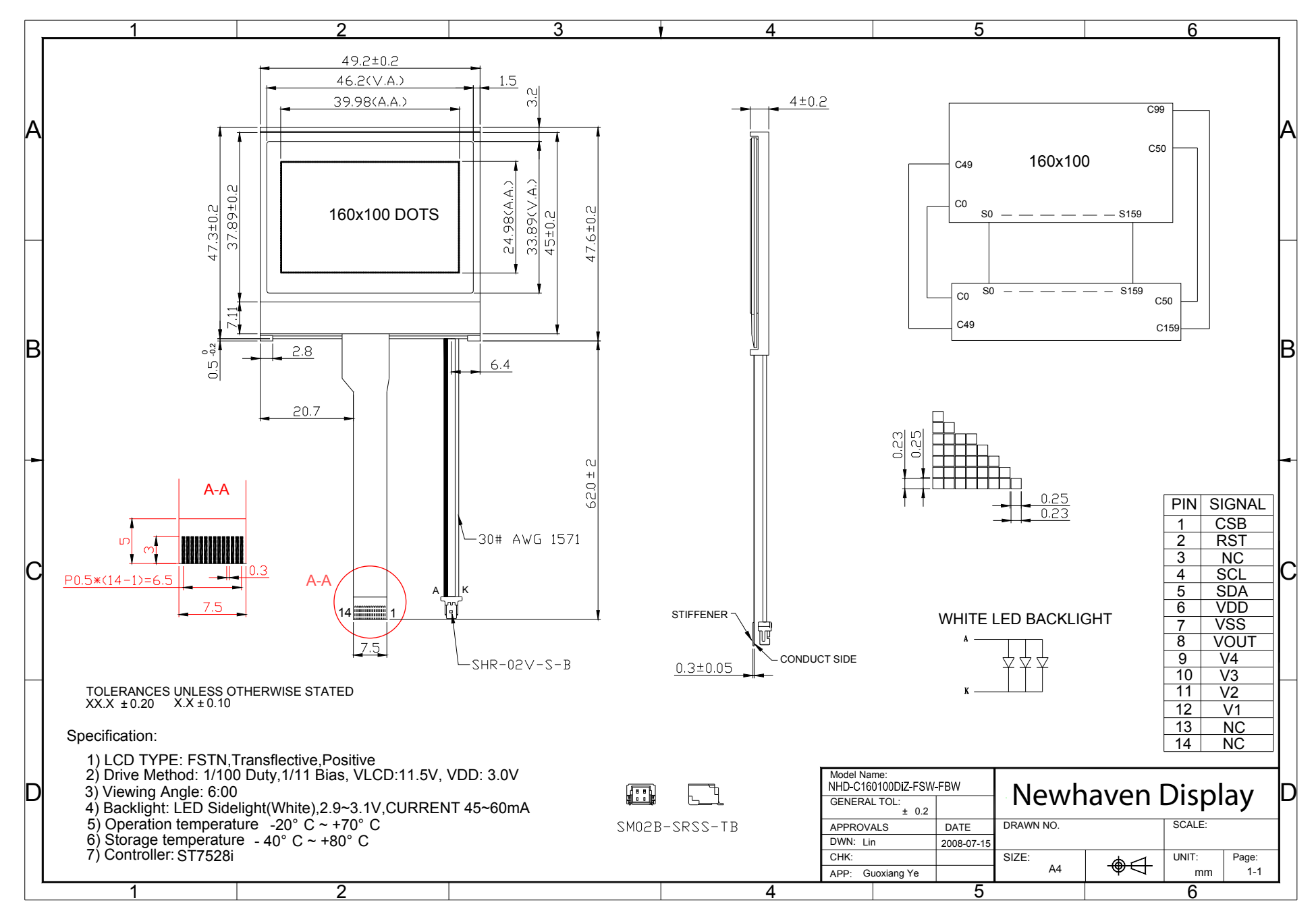

# **Pin Description and Wiring Diagram**

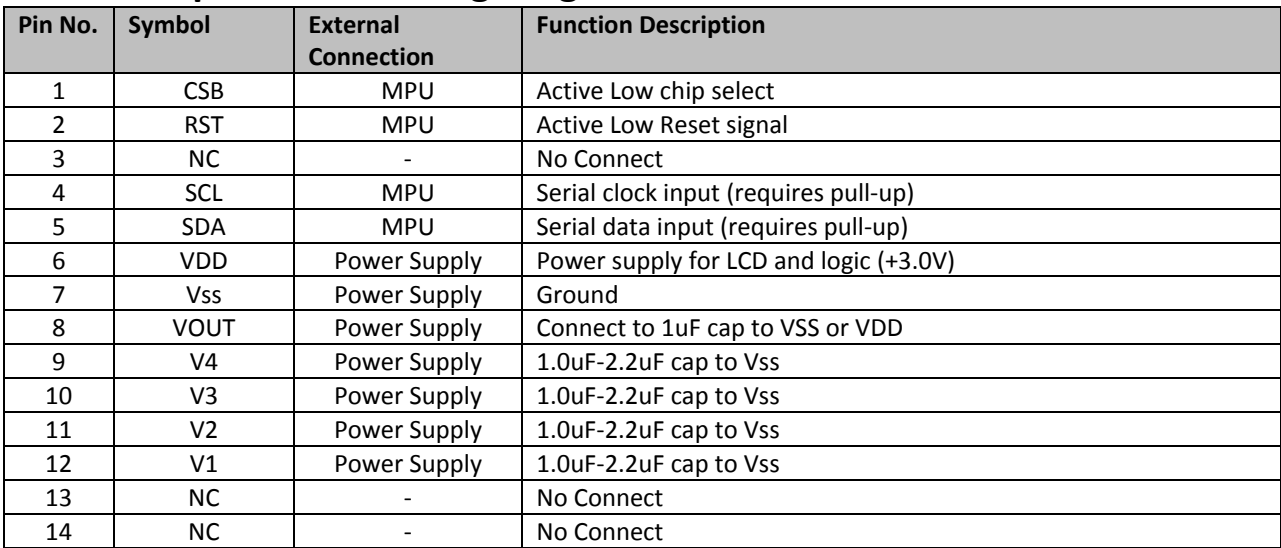

**Recommended LCD connector:** 0.5mm pitch pins. Molex p/n: 52892-1495

**Backlight connector:** SHR-02V-S-B **Mates with**: SM02B-SRSS-TB

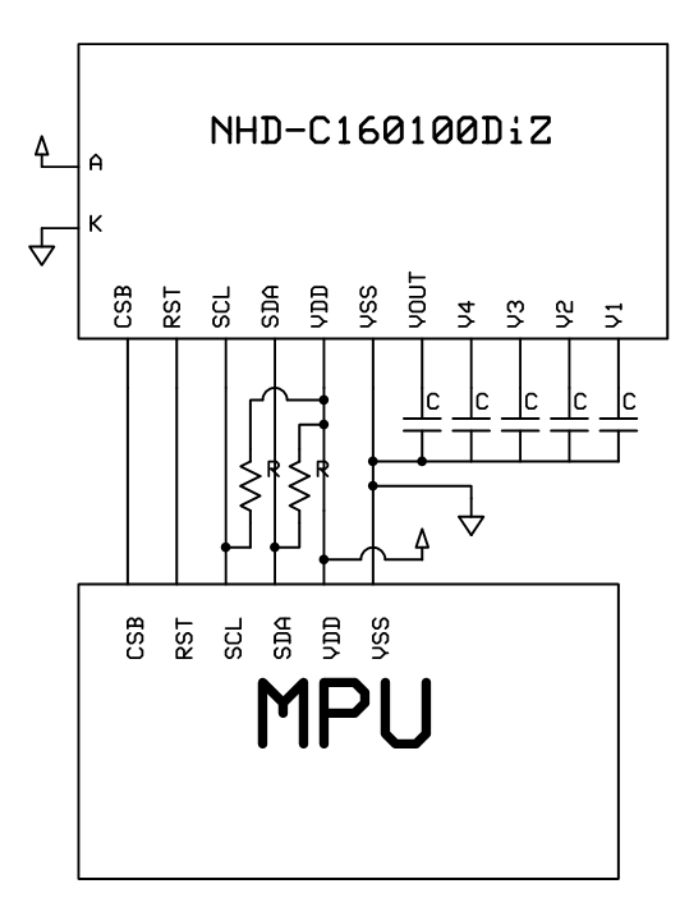

### **Electrical Characteristics**

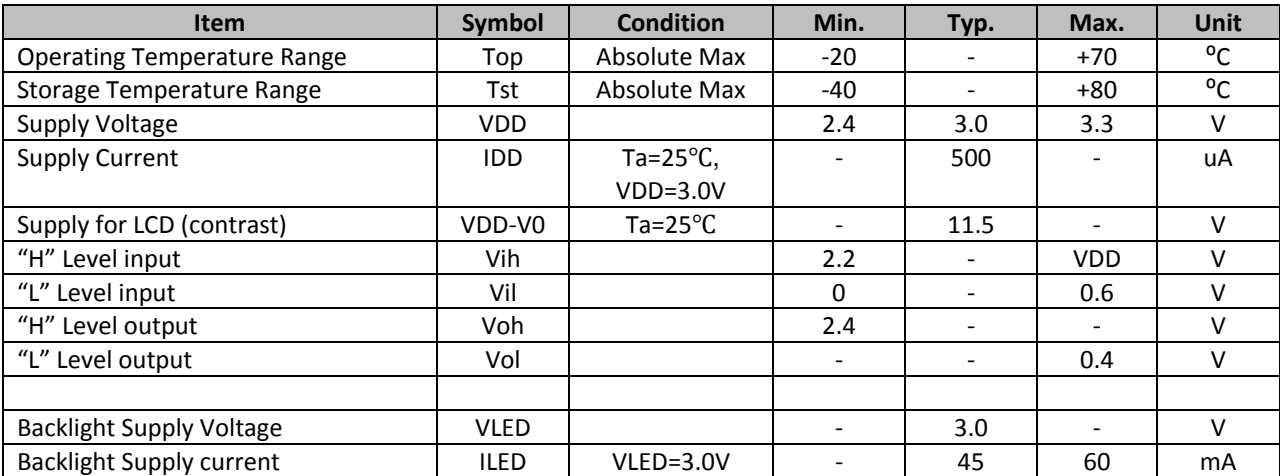

# **Optical Characteristics**

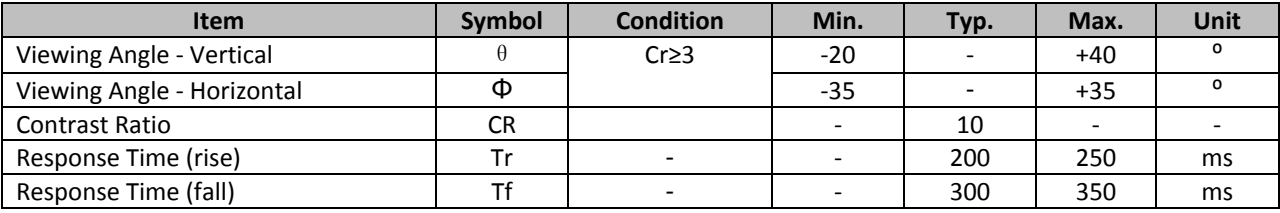

## **Controller Information**

**Built-in ST7528. Download specification at [http://www.newhavendisplay.com/app\\_notes/ST7528.pdf](http://www.newhavendisplay.com/app_notes/ST7528.pdf)**

# **I2C Interface:**

**I2C interface requires 2 lines, Serial Data and Serial Clock. Both lines must be connected to the positive supply via a pull-up resistor. Data transfer may be initiated only when the bus is not busy.** 

#### **Bit transfer:**

**One data bit is transferred during each clock pulse. The data on the SDA line must remain stable during the HIGH period of the clock pulse, changes in the data line at this time will be interpreted as a control signal.** 

# **Start and Stop conditions:**

**Both data and clock lines remain HIGH when the bus is not busy. A HIGH-to-LOW transition of the data line while the clock is HIGH is define as the START condition. A LOW-to-HIGH transition of the data line while the clock is HIGH is defined as the STOP condition.** 

#### **Acknowledge:**

**Each byte of eight bits is followed by an acknowledge bit. The ACK bit is a HIGH signal put on the bus by the transmitter, during which time the master generates an extra ACK related clock pulse. The LCD generates an ACK after the reception of each byte. The LCD will pull-down the SDA line during the ACK clock pulse, so that the SDA line is stable LOW during the HIGH period of the ACK clock pulse.** 

## **Slave Address = 0x3F**

# **Timing Characteristics**

Write mode

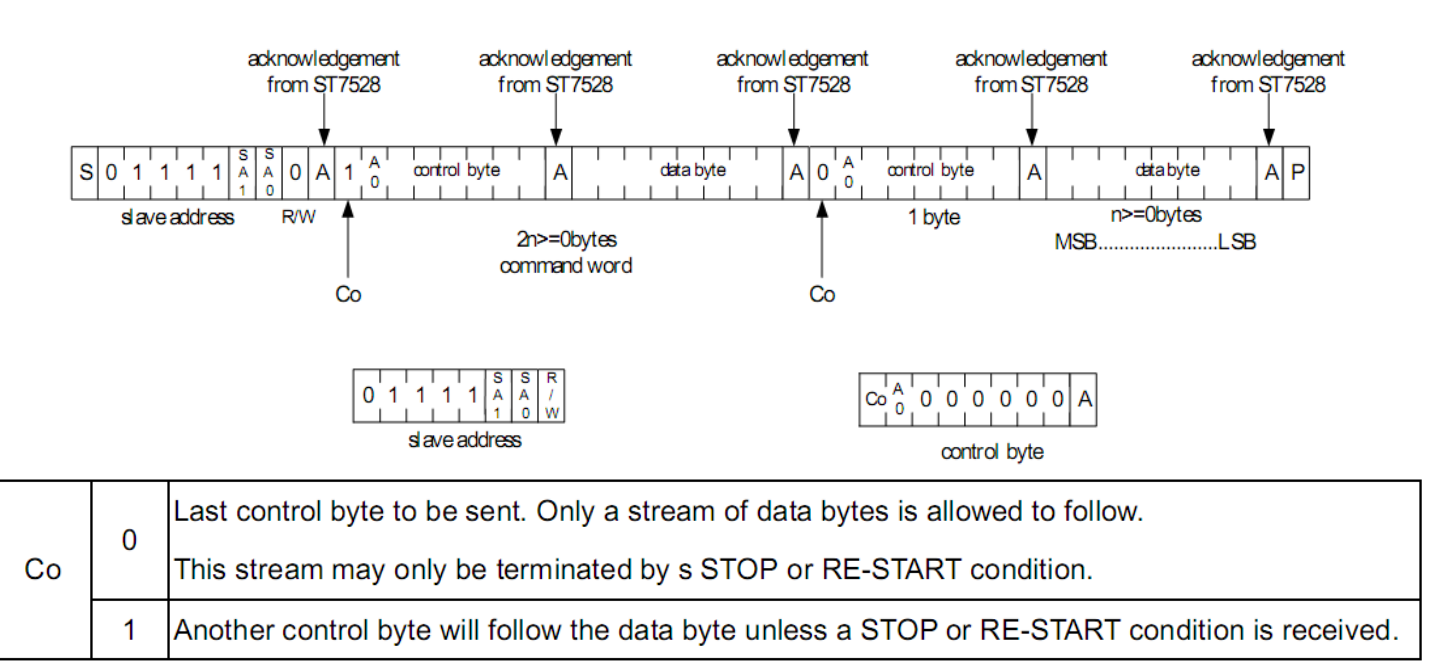

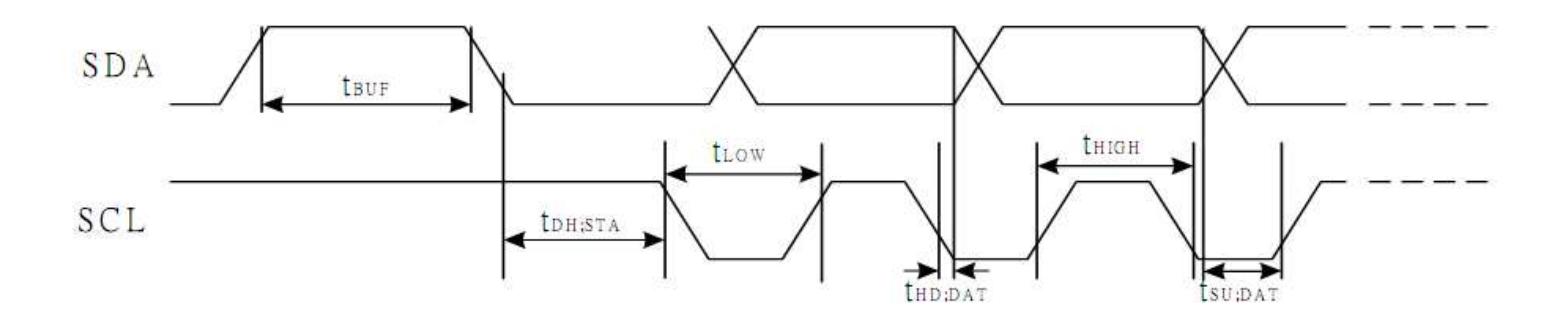

 $(V_{DD} = 3.3V, Ta = 25°C)$ 

| <b>Item</b>                                      | <b>Signal</b> | Symbol       | <b>Condition</b> | <b>Rating</b> |      |              |
|--------------------------------------------------|---------------|--------------|------------------|---------------|------|--------------|
|                                                  |               |              |                  | Min.          | Max. | <b>Units</b> |
| <b>SCL clock frequency</b>                       | <b>SCL</b>    | <b>FSCLK</b> |                  |               | 400  | kHZ          |
| <b>SCL clock low period</b>                      | <b>SCL</b>    | <b>TLOW</b>  |                  | 1.3           |      | <b>us</b>    |
| <b>SCL clock high period</b>                     | <b>SCL</b>    | <b>THIGH</b> |                  | 0.6           |      | <b>us</b>    |
| Data set-up time                                 | SI            | TSU;Data     |                  | 100           |      | ns           |
| <b>Data hold time</b>                            | SI            | THD;Data     |                  | 0             | 0.9  | <b>us</b>    |
| <b>SCL, SDA</b> rise time                        | <b>SCL</b>    | TR           |                  | $20+0.1Cb$    | 300  | ns           |
| <b>SCL, SDA</b> fall time                        | <b>SCL</b>    | TF           |                  | $20+0.1Cb$    | 300  | ns           |
| Capacitive load represented by each bus line     |               | Cb           |                  |               | 400  | pF           |
| Setup time for a repeated START condition        | SI            | TSU;SUA      |                  | 0.6           |      | <b>us</b>    |
| Start condition hold time                        | SI            | THD;STA      |                  | 0.6           |      | <b>us</b>    |
| Setup time for STOP ondition                     |               | TSU;STO      |                  | 0.6           |      | <b>us</b>    |
| Tolerable spike width on bus                     |               | <b>TSW</b>   |                  |               | 50   | ns           |
| BUS free time between a STOP and StART condition | <b>SCL</b>    | <b>TBUF</b>  |                  | 1.3           |      | <b>us</b>    |

# **Table of Commands**

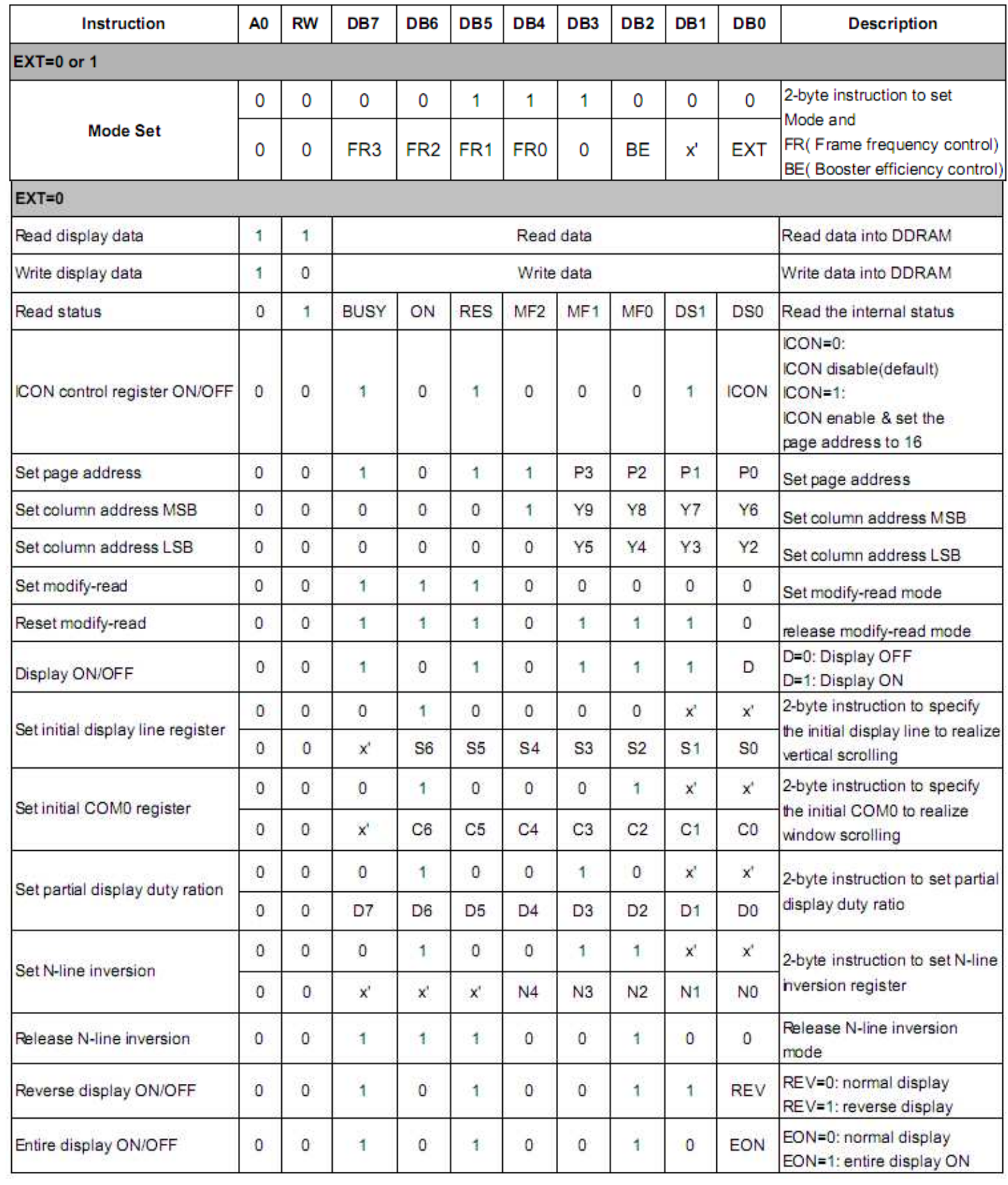

# **ST7528**

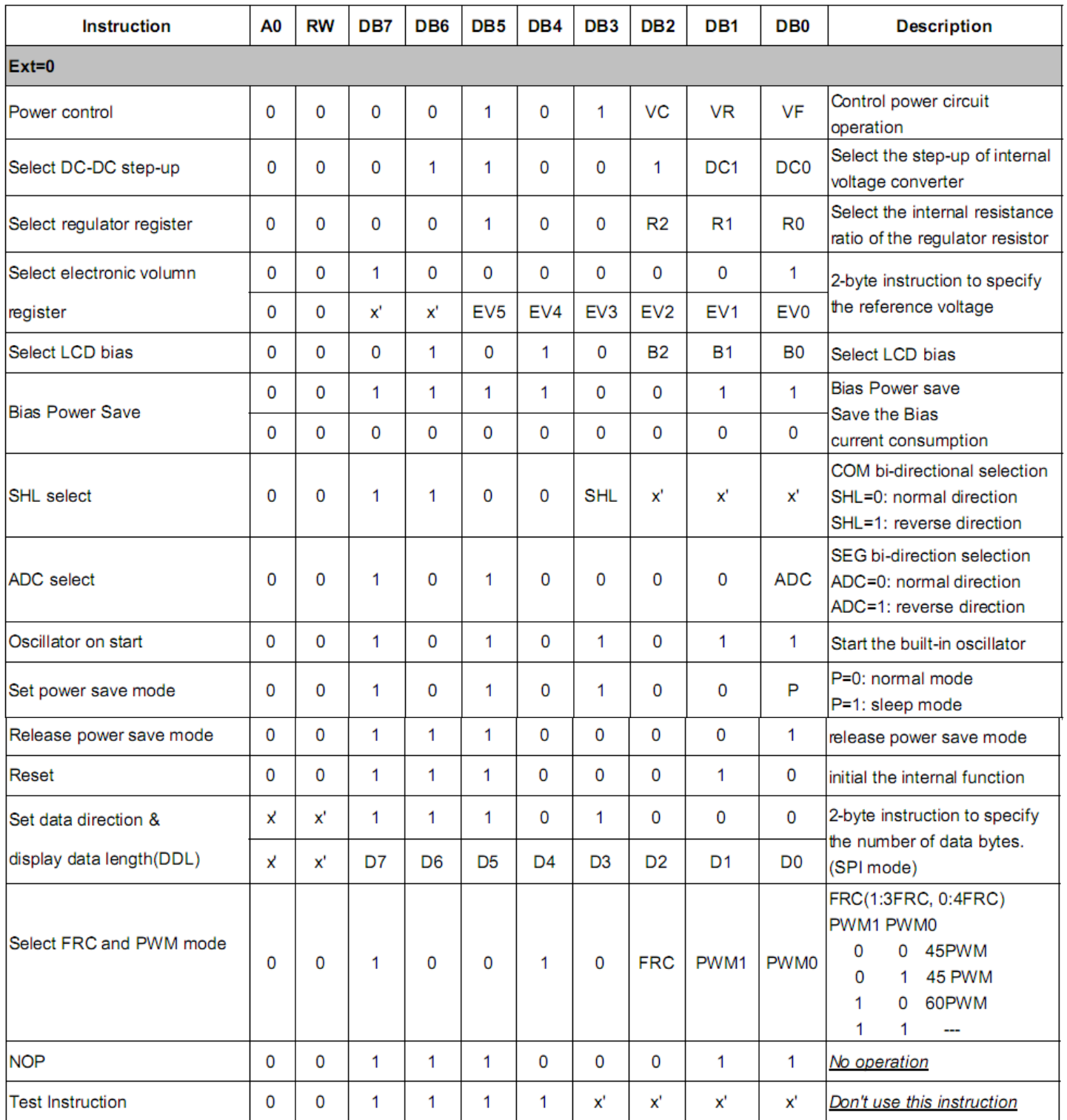

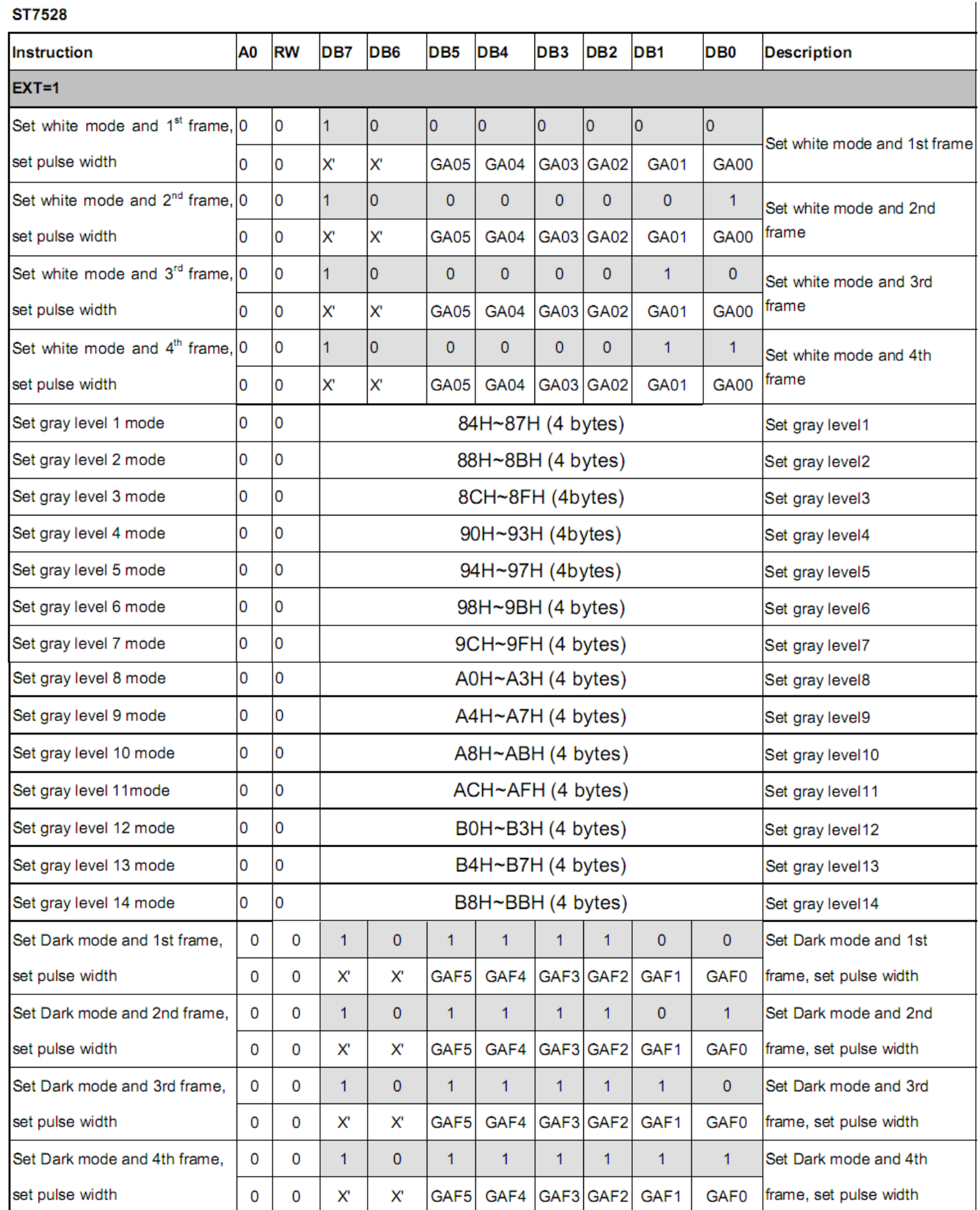

#### **Example Initialization Program**

#### **Slave Address = 0x3F**

/\*\*\*\*\*\*\*\*\*\*\*\*\*\*\*\*\*\*\*\*\*\*\*\*\*\*\*\*\*\*\*\*\*\*\*\*\*\*\*\*\*\*\*\*\*\*\*\*\*\*\*\*\*/ const char Slave = 0x7E;  $//$ slave address+Write bit const char Comsend = 0x00; const char Datasend = 0x40; /\*\*\*\*\*\*\*\*\*\*\*\*\*\*\*\*\*\*\*\*\*\*\*\*\*\*\*\*\*\*\*\*\*\*\*\*\*\*\*\*\*\*\*\*\*\*\*\*\*\*\*\*\*/ void I2C\_out(unsigned char j)  $\frac{1}{2}$  //I2C Output { int n; unsigned char d; d=j; for(n=0;n<8;n++){ //send 8 bits  $if((d&0x80)=-0x80)$  //get only the MSB  $SDA=1$ ;  $//if 1, then SDA=1$  else SDA=0;  $//$ if 0, then SDA=0 d=(d<<1); //shift data byte left  $SCL = 0;$  $SCL = 1$ ;  $//clock in data$  $SCL = 0;$  }  $SCL = 1$ ; while(SDA==1){ //wait here until ACK SCL=0; SCL=1; } SCL=0; } /\*\*\*\*\*\*\*\*\*\*\*\*\*\*\*\*\*\*\*\*\*\*\*\*\*\*\*\*\*\*\*\*\*\*\*\*\*\*\*\*\*\*\*\*\*\*\*\*\*\*\*\*\*/ void I2C\_Start(void) { SCL=1; SDA=1; SDA=0; SCL=0; } /\*\*\*\*\*\*\*\*\*\*\*\*\*\*\*\*\*\*\*\*\*\*\*\*\*\*\*\*\*\*\*\*\*\*\*\*\*\*\*\*\*\*\*\*\*\*\*\*\*\*\*\*\*/ void I2C\_Stop(void) { SDA=0; SCL=0; SCL=1; SDA=1; } /\*\*\*\*\*\*\*\*\*\*\*\*\*\*\*\*\*\*\*\*\*\*\*\*\*\*\*\*\*\*\*\*\*\*\*\*\*\*\*\*\*\*\*\*\*\*\*\*\*\*\*\*\*/ void Show(unsigned char \*text) { int n,i; char page=0xB0;  $//$ first page  $for(i=0; i<13; i++)$ { //100 pixels = 12.5 pages I2C\_Start(); I2C\_out(Slave); I2C\_out(Comsend);

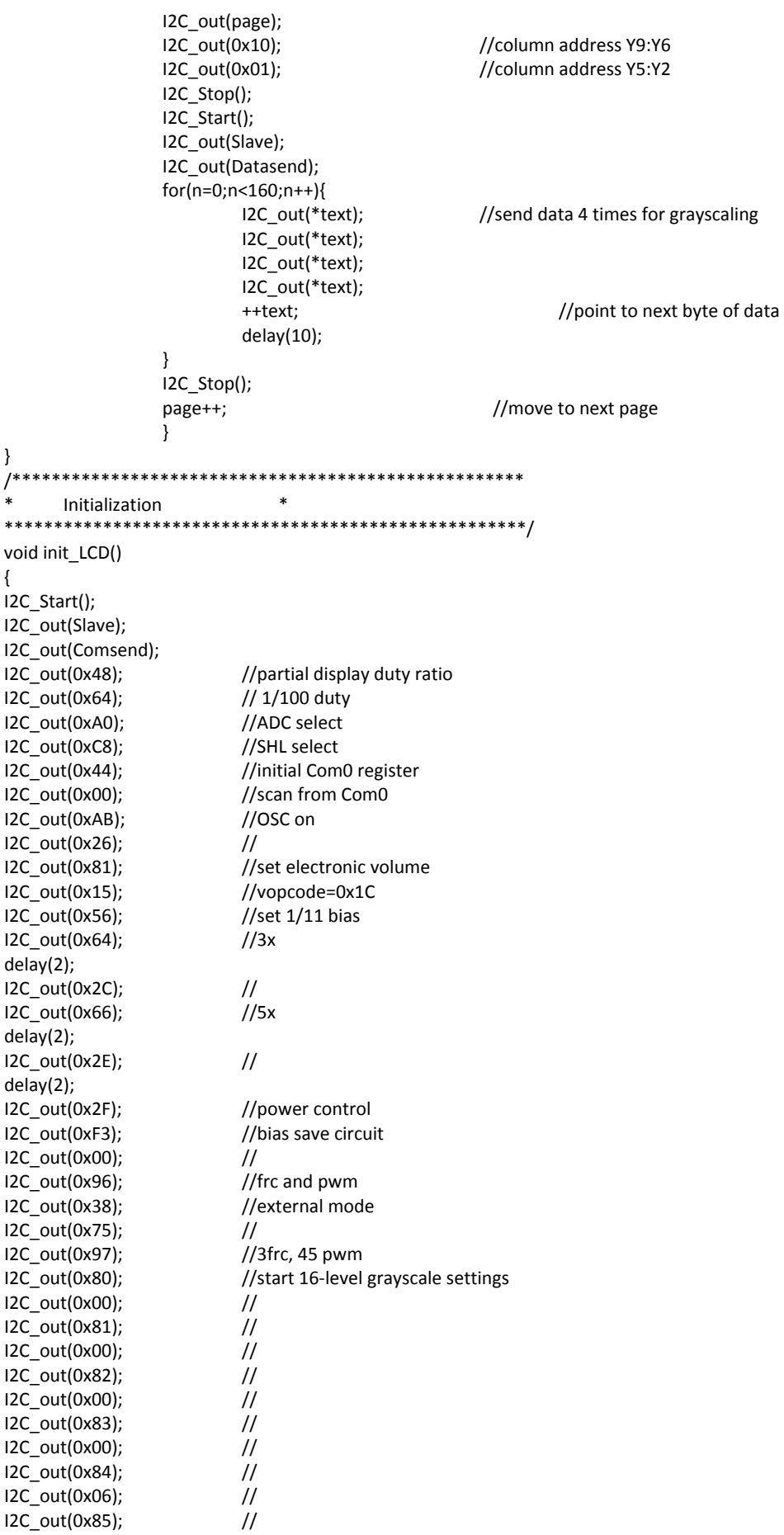

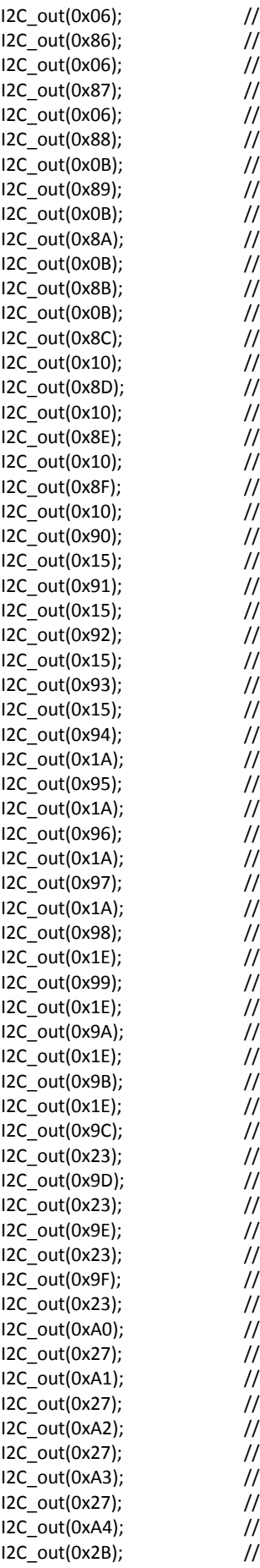

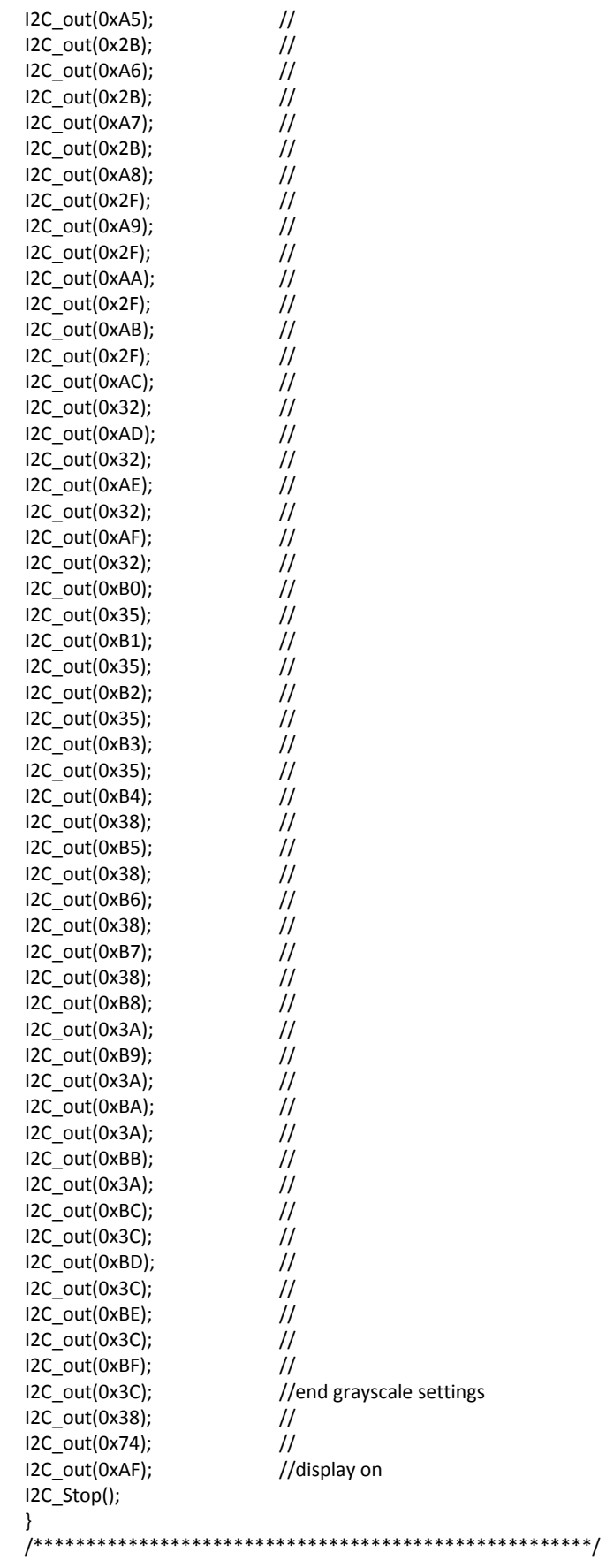

# **Quality Information**

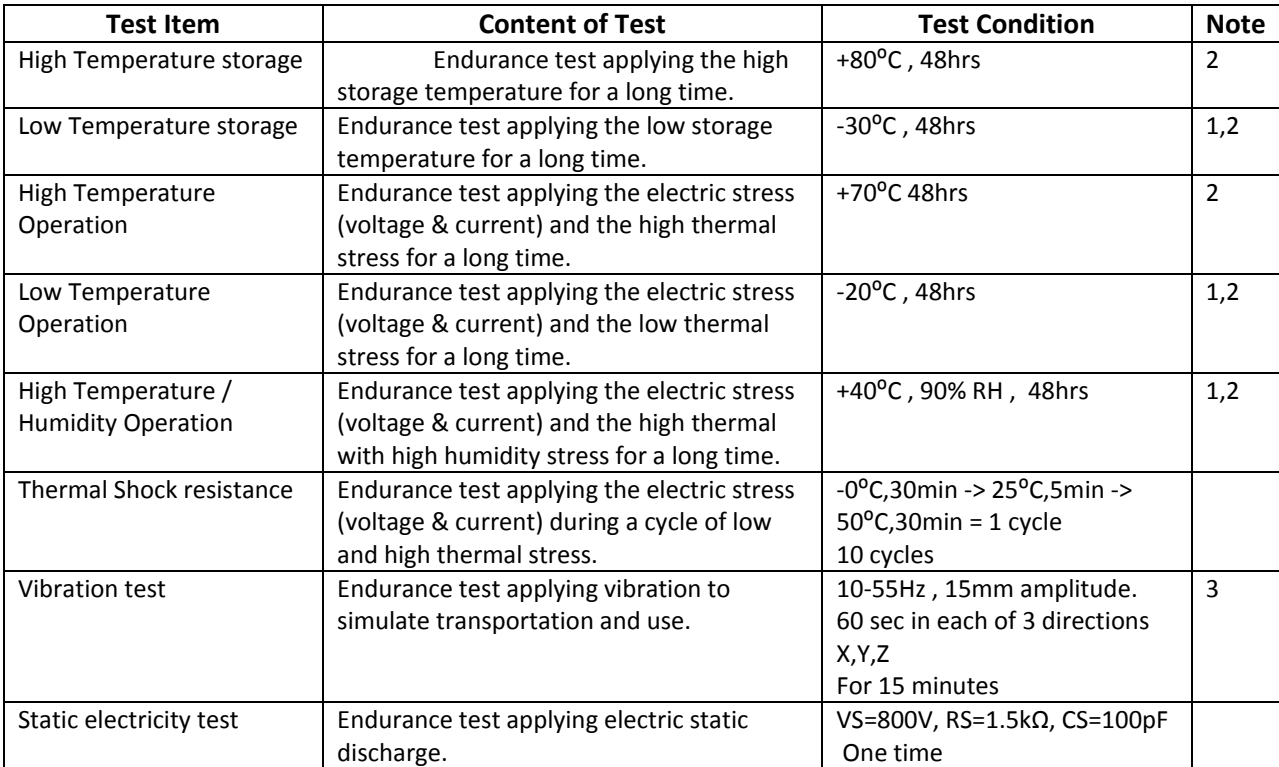

**Note 1:** No condensation to be observed.

**Note 2:** Conducted after 4 hours of storage at 25⁰C, 0%RH.

**Note 3:** Test performed on product itself, not inside a container.

# **Precautions for using LCDs/LCMs**

See Precautions at [www.newhavendisplay.com/specs/precautions.pdf](http://www.newhavendisplay.com/specs/precautions.pdf)

#### **Warranty Information and Terms & Conditions**

**[http://www.newhavendisplay.com/index.php?main\\_page=terms](http://www.newhavendisplay.com/index.php?main_page=terms)**